## **Содержание**

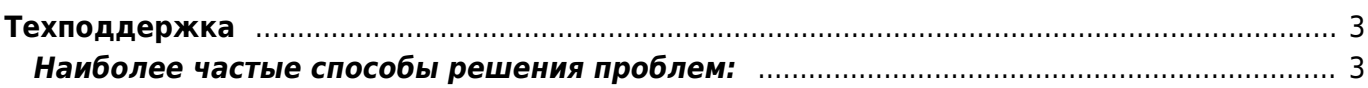

## <span id="page-2-0"></span>**Техподдержка**

Почта поддержки - **dss@etu.ru**

## <span id="page-2-1"></span>**Наиболее частые способы решения проблем:**

[Наиболее частые способы решения проблем](https://digital.etu.ru/doku.php?id=common-problems)

В случае возникновения вопросов/проблем по использованию систем **«ИС Расписание»**, **«ИС ИОТ»**, **«ИС Наука»** просьба писать на почту, указав следующие данные:

- ФИО, должность
- Описание проблемы
- Время обнаружения ошибки (частота появления, если замечаете не впервые) например 16:30 30.10.2020
- Скриншот
- Версия браузера (по возможности) [Как узнать версию браузера](https://artlinespb.ru/kak-uznat-nazvanie-i-versiyu-brauzera/)

## Пример скриншота. [Как делать скриншоты](https://ichip.ru/sovety/ekspluataciya/kak-sdelat-skrin-na-noutbuke-709882)

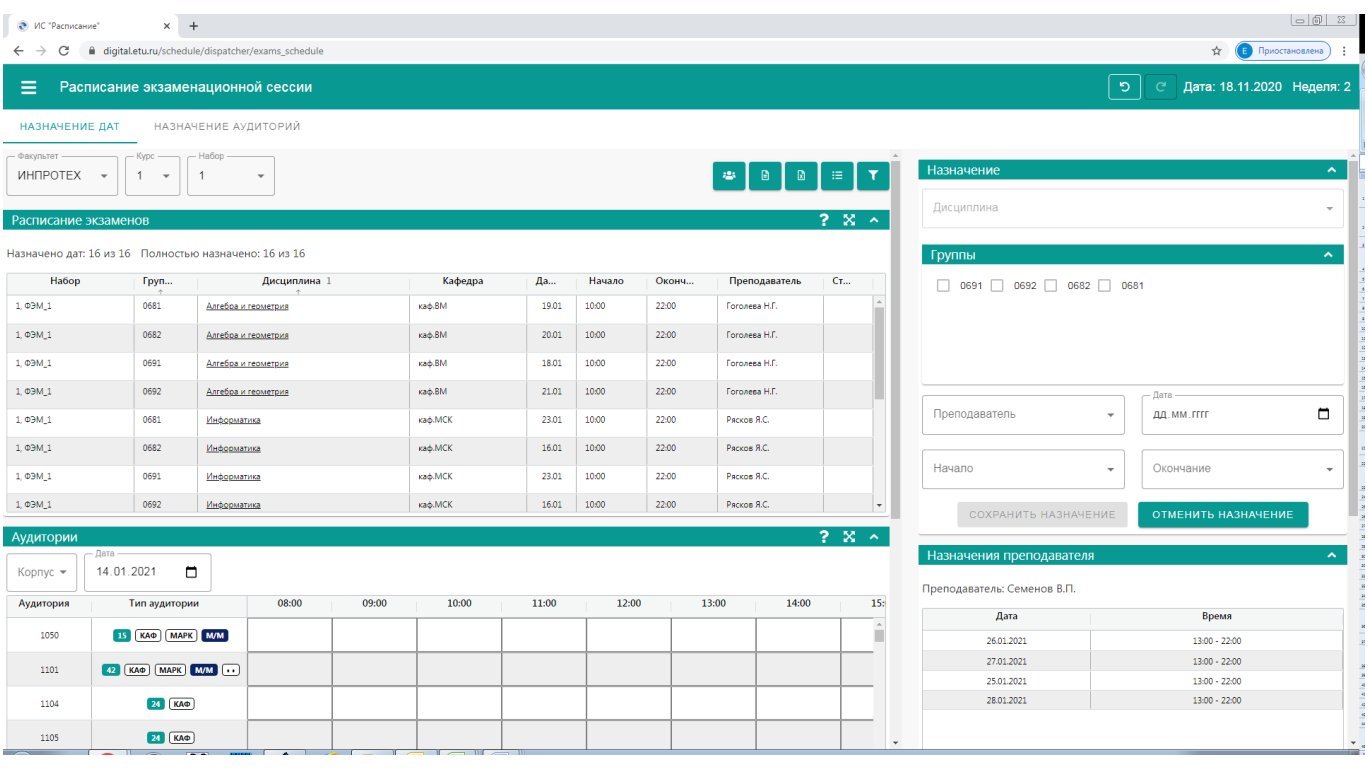

From: <https://digital.etu.ru/>- **ИС 'Расписание' / ИС 'ИОТ' / ИС 'Наука'**

Permanent link: **<https://digital.etu.ru/doku.php?id=supportrules>**

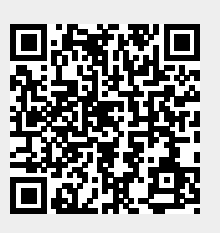

Last update: **2021/01/15 14:11**